### Transform Methods & Signal Processing le
ture <sup>01</sup>

Matthew Roughan <matthew.roughan@adelaide.edu.au>

> Dis
> ipline of Applied Mathemati
> s S
> hool of Mathemati
> al S
> ien
> es University of Adelaide

> > July 27, <sup>2009</sup>

Transform Methods & Signal Processing (APP MTH 4043): lecture 01 – p.1/61

Note that not everything said in the le
tures is in
luded in the notes provided. You must listen, and take notes. These spa
es in your handout notes are provided to allow you to take notes in le
tures. You may be examined on material that is dis
ussed in le
tures, even if it does not appear explicitly in your notes!

### **Introduction**

OF bodies hang'd to various forms, <sup>I</sup> sing: Ye Gods, from whom these mira
les did spring, Inspire my numbers with oelestial heat; 'Till I my long laborious work ompleat:

Ovid, Metamorphoses

Transform Methods & Signal Processing (APP MTH 4043): lecture 01 – p.2/61

### **Outline**

- $\blacktriangleright$  Introduction: (1 week)
- $\blacktriangleright$  Continuous Fourier transforms: (1 week)
- ► Discrete Fourier transforms: (2 weeks)
- $\blacktriangleright$  Filters and Linear Systems: (2 weeks)
- $\blacktriangleright$  The Radon Transform and tomography: (1 week)
- $\blacktriangleright$  Random Processes and some theorems: (1 week)
- ► Wavelets: (4 weeks)

#### More detailed outline available at

http://internal.maths.adelaide.edu.au/people/mroughan/Lecture notes/ Transform\_methods/

Transform Methods & Signal Processing (APP MTH 4043): lecture 01 – p.3/61

## Some referen
e books

- ► "Understanding Digital Signal Processing", R.G. Lyons, Prenti
e-Hall, 2nd edition, 2004.
- $\blacktriangleright$  "Signals, Systems and Transforms", C.L.Phillips,  $\blacktriangleright$ J.M.Parr and E.A.Riskin, Prenti
e-Hall, 3rd edition, 2003.
- $\blacktriangleright$  "The Fourier Transform and its Applications", R.N.<br>Recognized McGraw Hill 2000 Bra
ewell, M
Graw-Hill, 2000.
- ► "A Wavelet Tour of Signal Processing", Stephan Mallat, A
ademi Press, 2001.
- ► "Digital Image Processing", R.C. Gonzalez and R.E. Woods, 3rd Ed., Prenti
e Hall, 2008.

Transform Methods & Signal Processing (APP MTH 4043): lecture 01 – p.4/61

## On-line materials

#### All materials an also be found at

http://internal.maths.adelaide.edu.au/people/mroughan/Lecture\_notes/Transform\_methods/

#### ${\sf MyUni}$  is not used in this course.

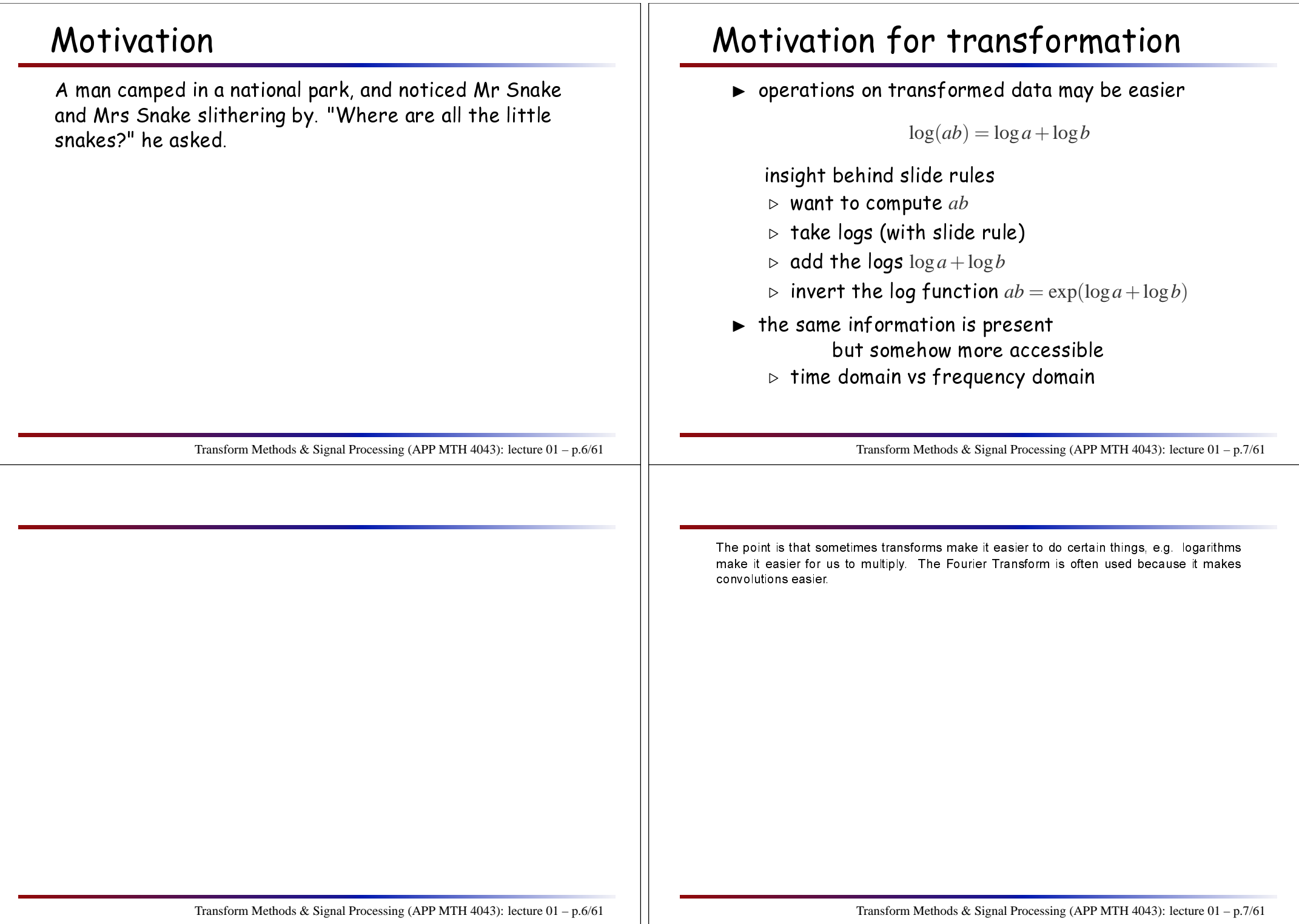

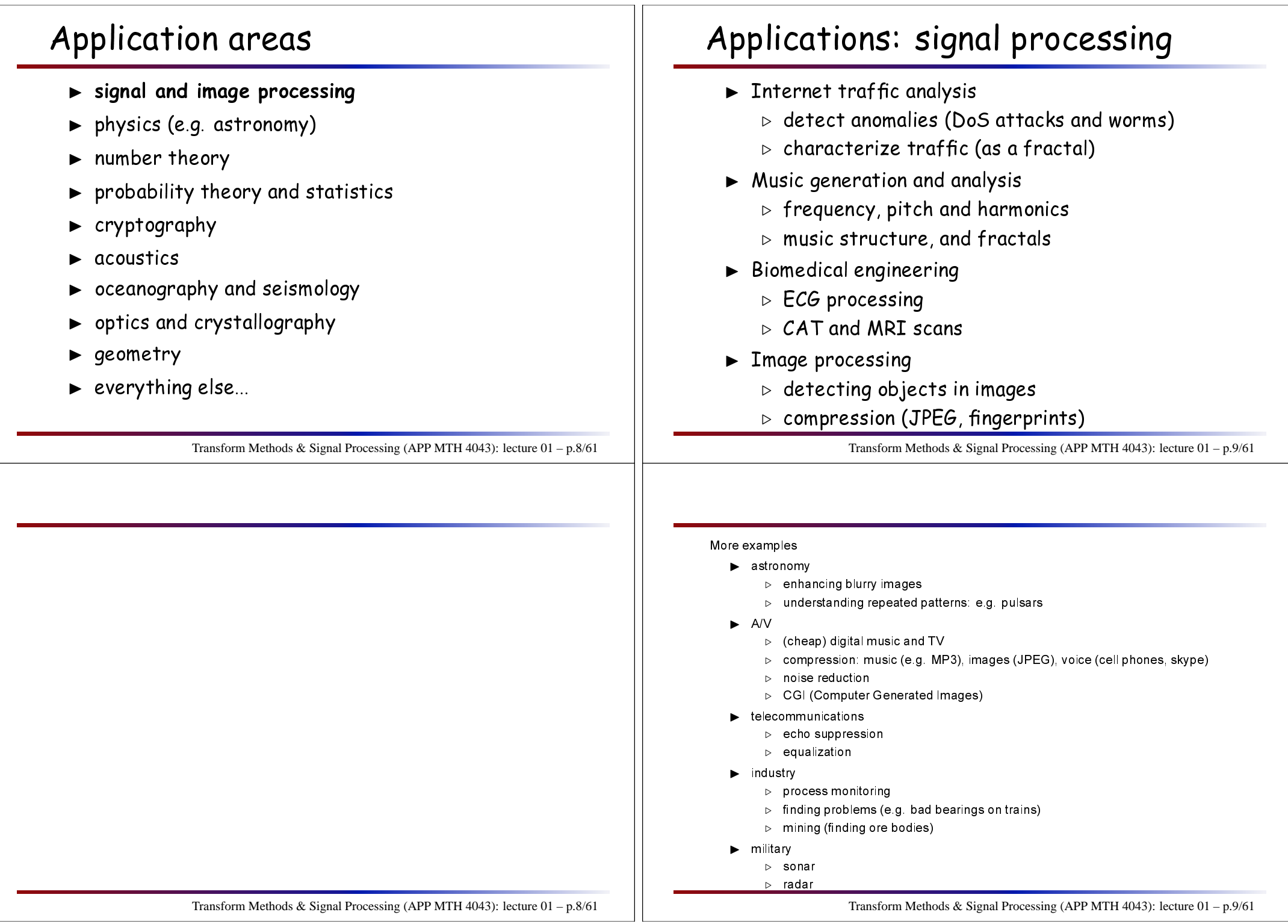

### Integral transforms

 $\blacktriangleright$  An integral transform is a transform defined in terms of an integral

$$
f(t) \to \int f(t)g(t,s)dt
$$

- $\blacktriangleright$  Map a function (say of time) to a function of  $s$
- $\blacktriangleright$   $g(\cdot)$  is called the **kernel** of the transform
- $\blacktriangleright$  notation (several alternatives)
	- $\triangleright$   $T\{f(t);s\} = \int f(t)g(t,s)dt$
	- $F(s) = \int f(t)g(t,s) dt$ ,  $H(s) = \int h(t)g(t,s) dt$
	- $\mathcal{F}(s) = \int f(t)g(t,s) dt$ ,  $\mathcal{H}(s) = \int h(t)g(t,s) dt$
	- $\varphi$   $\tilde{f}(s) = \int f(t)g(t,s)dt$

Transform Methods & Signal Processing (APP MTH 4043): lecture 01 – p.10/61

### Linear operators

- ► operators on functions (e.g. of time) could call it a functional
- $\blacktriangleright$  linear operator  $O\{f\}$  is defined by

$$
O\{af + bh\} = aO\{f\} + bO\{h\}
$$

for  $a, b \in \mathbb{R}$ 

 $\blacktriangleright$  integral transformations are linear operators

$$
\int [af(t) + bh(t)]g(s,t) dt = a \int f(t)g(s,t) dt + b \int h(t)g(s,t) dt
$$

Transform Methods & Signal Processing (APP MTH 4043): lecture 01 – p.11/61

### Examples of integral transforms

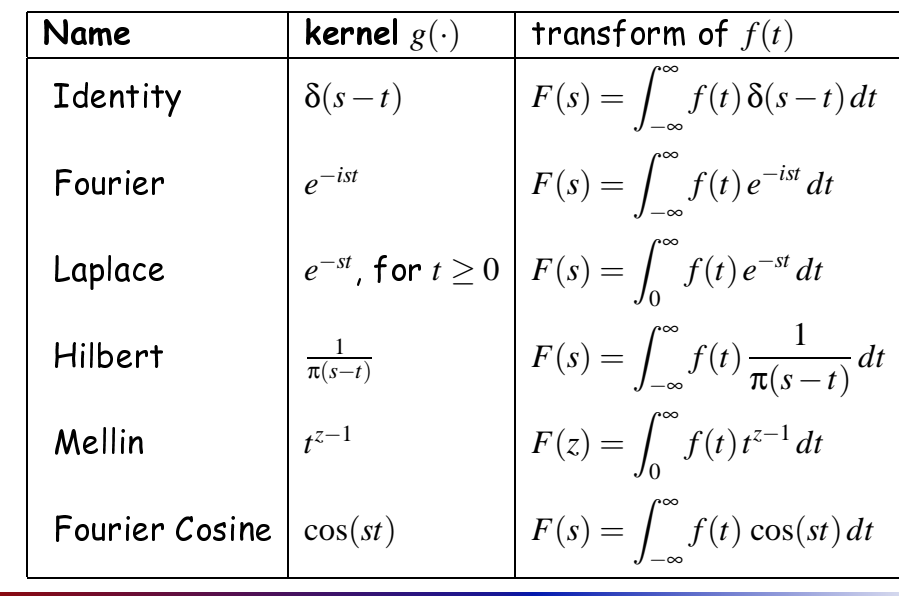

Transform Methods & Signal Processing (APP MTH 4043): lecture 01 – p.12/61

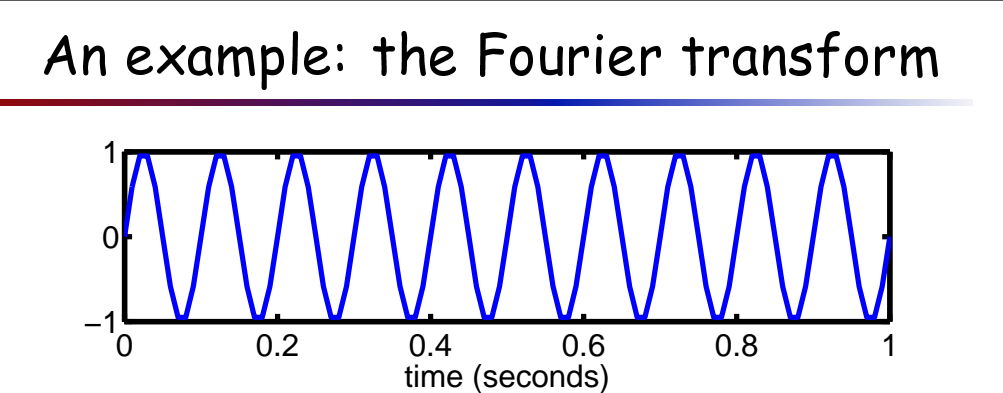

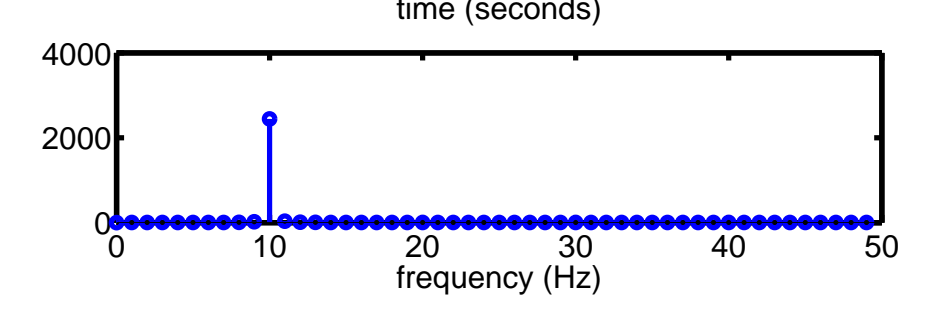

Transform Methods & Signal Processing (APP MTH 4043): lecture 01 – p.13/61

#### The figure shows a simple sine wave (top plot), and its power spectrum (lower plot), formed<br>by taking the same of the (Discote) Esymptometers by taking the square of the (Discrete) Fourier transform.<br>'

#### Matlab code:<br>。

```
% file: fft_sin_1.m, (c) Matthew Roughan, Sun Jun 27 2004
x = (0:0.01:1);<br>f = 10;
                     % frequency is ten cycles per second
 y = sin(2* pi * f * x);
```
figure(1); subplot(2,1,1)hold off plot(x, y, 'linewidth', 3); set(gca,'xlim', [0 max(x)]); set(gca,'linewidth', 3, 'fontsize', 18); xlabel('time (seconds)');

 $z = abs(fft(y));$  $subplot(2,1,2)$ hold off stem(0:(length(z)-3)/2, z(1:end/2).ˆ2, 'linewidth', 3); set(gca,'linewidth', 3, 'fontsize', 18); xlabel('frequency (Hz)');

set(gcf, 'PaperUnits', 'centimeters') set(gcf, 'PaperPosition', [0 <sup>0</sup> <sup>20</sup> 11.5]) print('-depsc', 'Plots/fft\_sin\_1.eps');

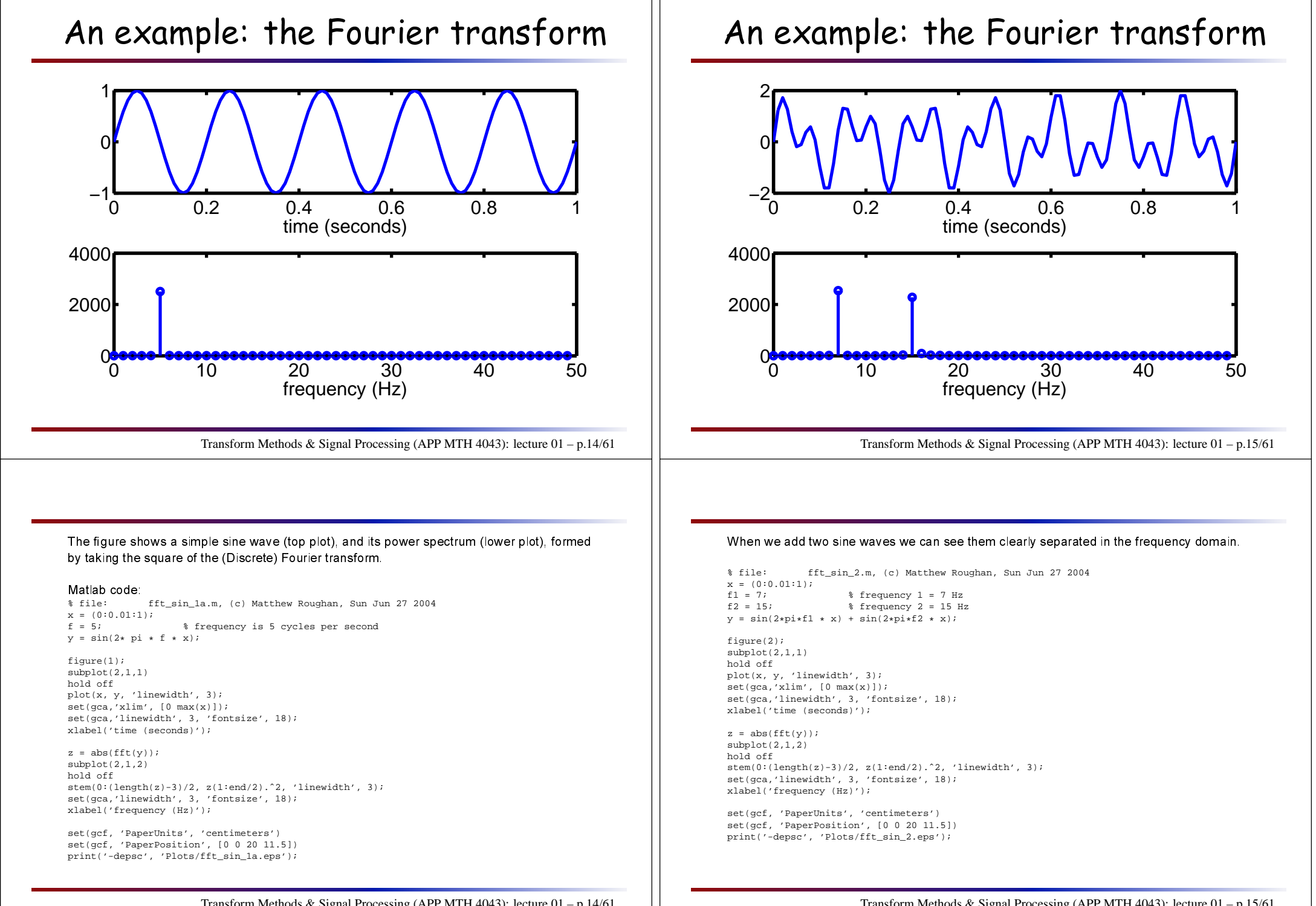

Transform Methods & Signal Processing (APP MTH 4043): lecture 01 – p.14/61

Transform Methods & Signal Processing (APP MTH 4043): lecture 01 – p.15/61

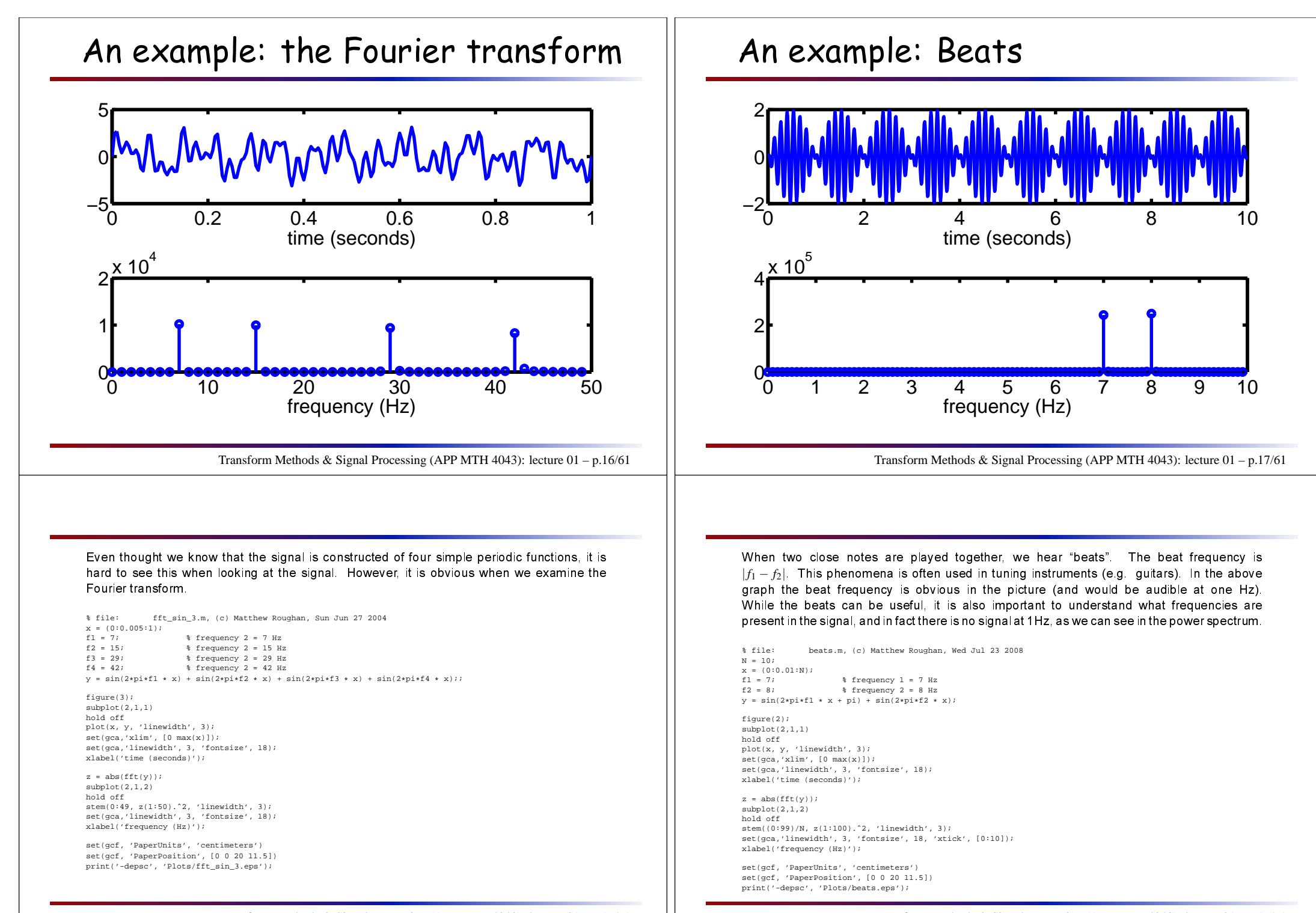

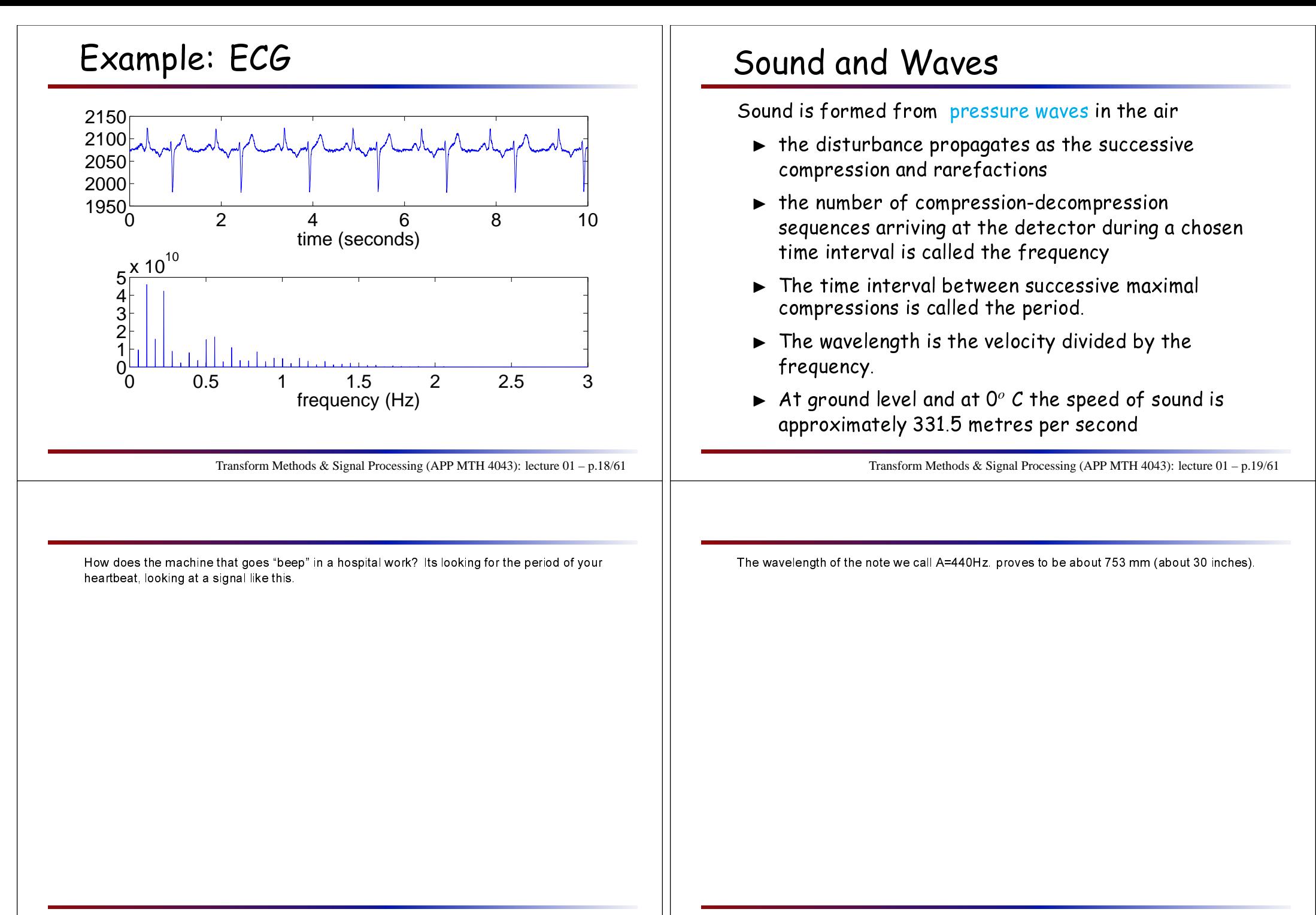

### Pitch

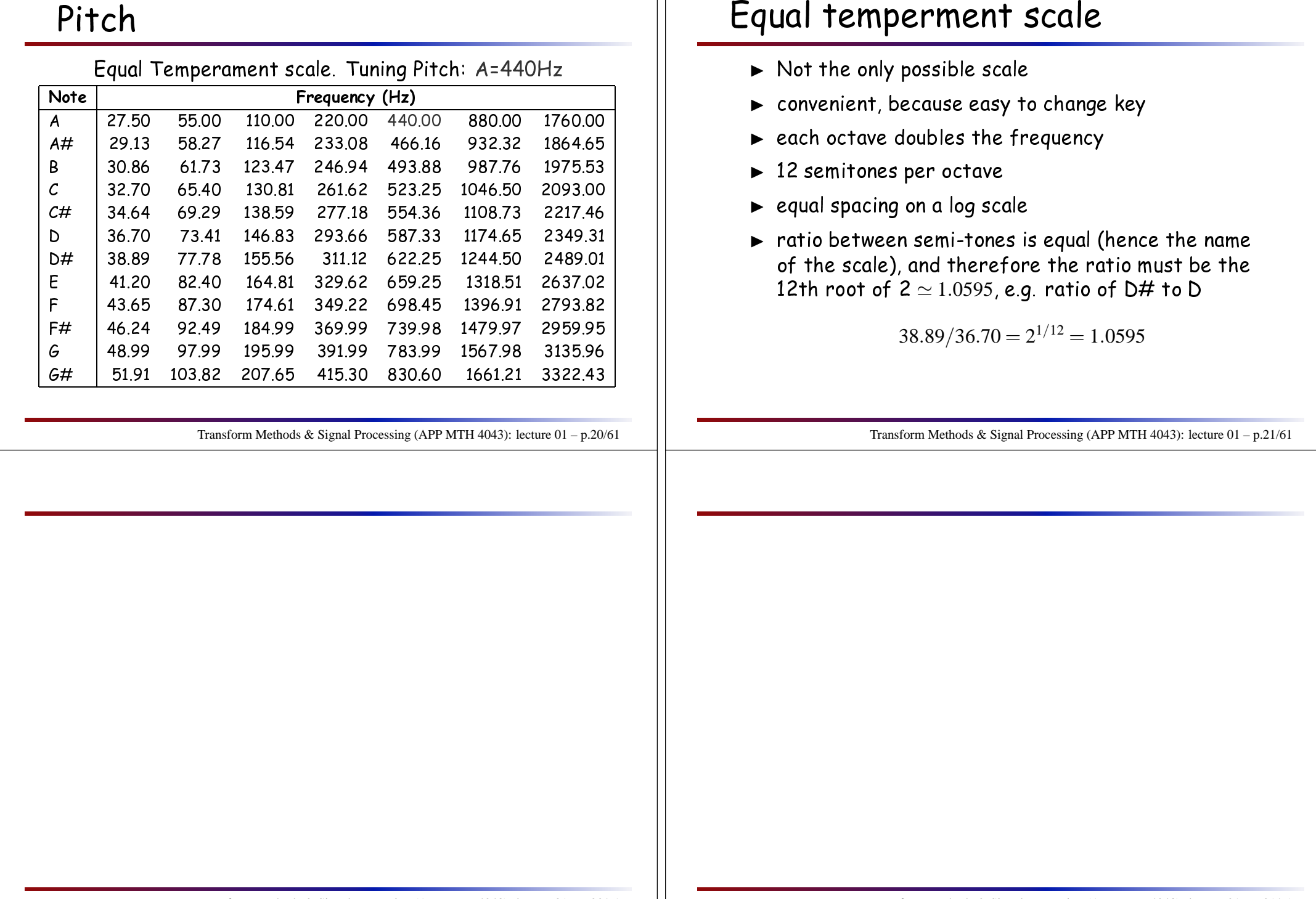

### **Harmonics**

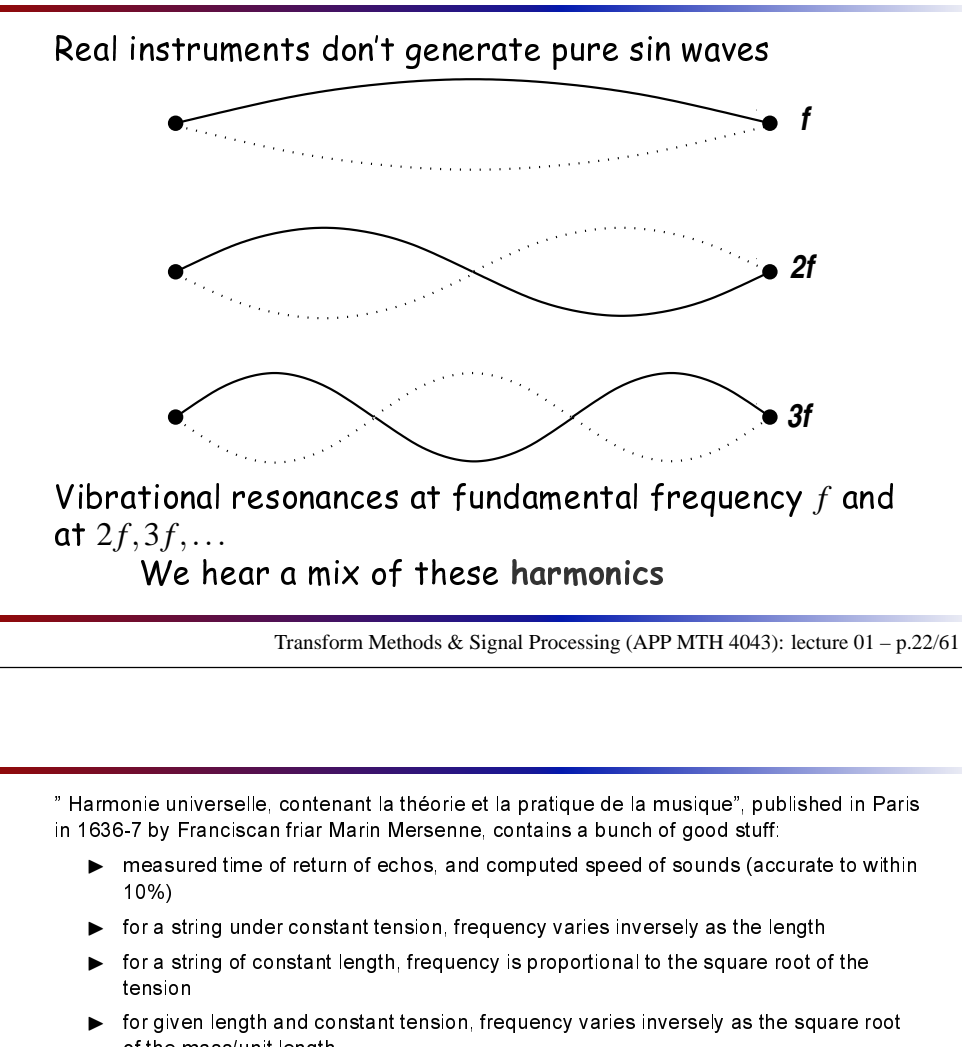

of the mass/unit length. ▶ determined frequencies of notes, by measuring slow cases, and using the relationships relationships

Harmoni
s of vibrating string proposed by Daniel Bernoulli (1755).

<http://www.dolmetsch.com/poshistory.htm>

# Harmoni
s of <sup>A</sup> (440 Hz)

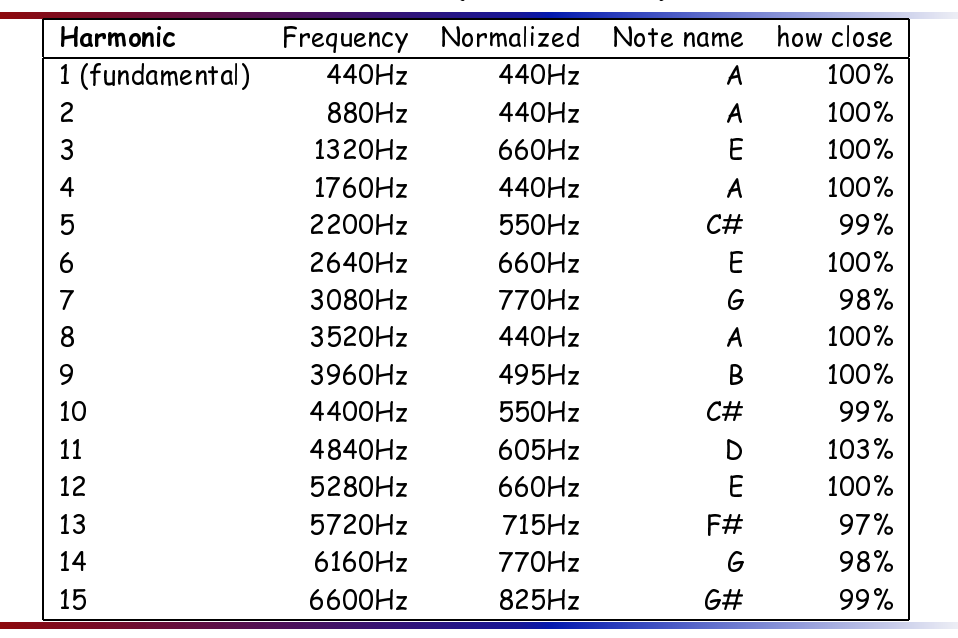

Transform Methods & Signal Processing (APP MTH 4043): lecture 01 – p.23/61

Notice that the Harmonics are not all the same note. Also, the equal temperment scale doesn't<br>. exactly match the frequencies of a set of harmonics (the harmonics occur at powers of 2 of the fundamental frequency) – some are off by a few percent.

### Musi
al S
ale

#### A table showing the A scale

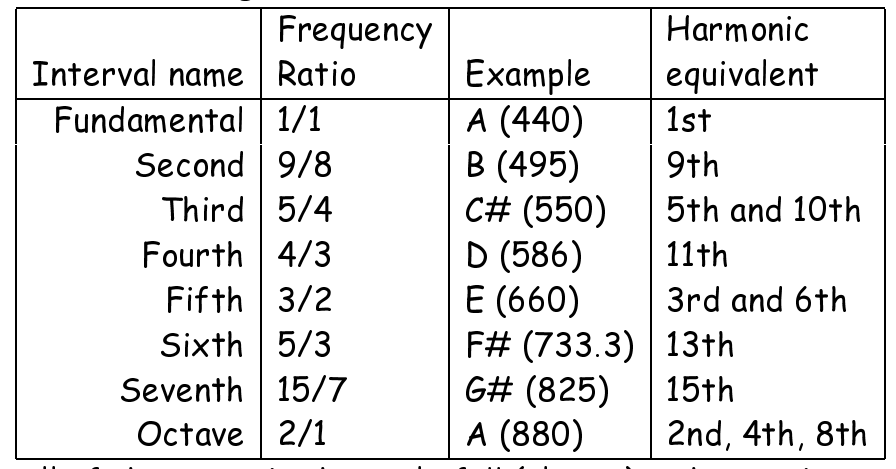

All of the notes in the scale fall (almost) on harmonics, and most of the harmoni
s are represented in the s
ale.

Transform Methods & Signal Processing (APP MTH 4043): lecture 01 – p.24/61

Its all very onfusing (to me at least), but the important point is that the harmoni
s sound good together. They are "consonant".

The only two harmoni
s omitted here are the 7th and 14th. <sup>I</sup> don't know why, but maybe its because these harmonics differ from their equal temperment pitch by the more than most<br>(08%), thaugh F# and D are wares (98%), though F# and <sup>D</sup> are worse.

### Tone/Timbre of instrument

Tone/Timbre of instrument is in par<sup>t</sup> determined by proportion of different harmoni
s.

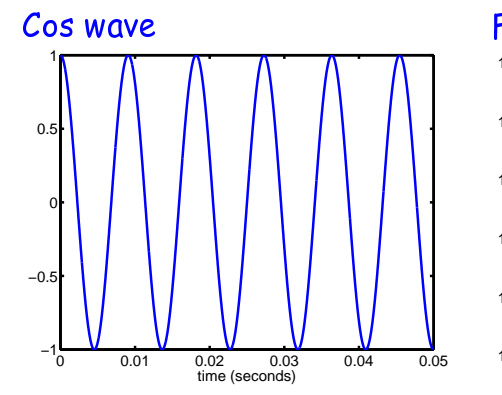

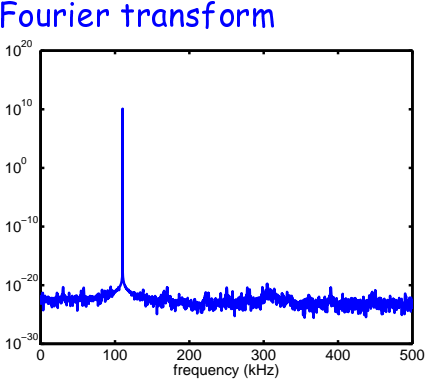

Transform Methods & Signal Processing (APP MTH 4043): lecture 01 – p.25/61

#### A pure cosine wave has a very simple spectral representation, but a strange artificial tone.<br>-

% file: cos\_wave.m, (c) Matthew Roughan, Sun Aug 1 2004 fs <sup>=</sup> 44100;  $T = 5;$  $x = (1:fs*T)/fs;$  $f = 110$ ;  $y = 1*cos(2*pi*fx*)$ ; figure(10) plot(x,y, 'linewidth', 3); set(gca, 'xlim', [0 0.05]); set(gca, 'linewidth', 3, 'fontsize', 18); xlabel('time (seconds)'); print('-depsc', 'Plots/cos\_110.eps');  $z = \texttt{fft}(y);$  $w = abs(z) \cdot \hat{z}$  $w = fftshift(w);$  $q = (-length(w)/2+1:length(w)/2)/T;$ figure(1) semilogy(q, w, 'linewidth', 3); set(gca, 'linewidth', 3, 'fontsize', 18); set(gca, 'xlim', [0 500]); xlabel('frequency (kHz)'); print('-depsc', 'Plots/cos\_110\_fft.eps'); set(gca, 'xlim', [-500 500]);

xlabel('frequency (kHz)'); print('-depsc', 'Plots/cos\_110\_fft\_even.eps'); wavwrite(y, fs, 'Plots/cos\_110.wav');

### Tone/Timbre of instrument

Tone/Timbre of instrument is in par<sup>t</sup> determined by ◀≫ proportion of different harmoni
s.

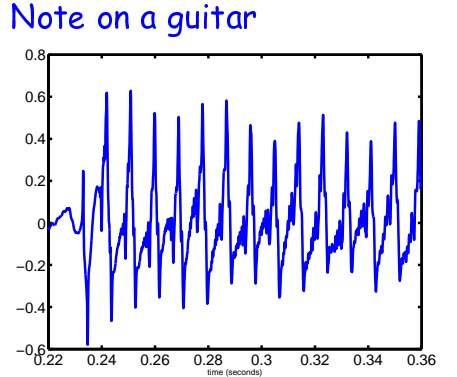

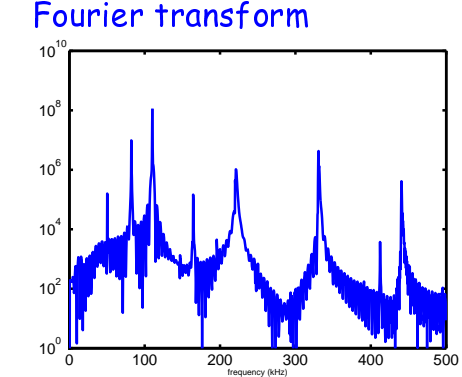

Transform Methods & Signal Processing (APP MTH 4043): lecture 01 – p.26/61

A Guitar note has a much more complicated spectrum, including a range of harmonics. The selection of harmonics determine the tone/timbre of the instrument (along with other features such as the transient nature of the notes, i.e. the fact that different harmonics may die out at different rates).

#### Fourier analysis gives us <sup>a</sup> window into these phenomena.

%% file: guitar pluck.m, (c) Matthew Roughan, Mon Jul 24 2006 % file <sup>=</sup> 'My Song 2.wav'; [x, Fs, bits] <sup>=</sup> wavread(file);  $dt = 1/Fs$ ; fprintf('file <sup>=</sup> %s\n', file); fprintf(' sampled at %d bits at %d Hz\n', bits, Fs); time =  $(1:\text{length}(x(:,1)))/Fs$ ; figure(2) plot(time, x(:,1), 'linewidth', 3); xlabel('time (seconds)'); set(gca, 'xlim', [0.22, 0.36]); set(gca, 'linewidth', 3); set(gca, 'fontsize', 18); print('-depsc', 'Plots/guitar\_A\_110.eps'); %%%% choose <sup>a</sup> segment of the input data

temp =  $x(:,1);$ temp <sup>=</sup> temp - mean(temp);

#### $y = fft(temp)$ ;  $K = length(temp)$ ; freq <sup>=</sup> (1:K/2) / (K\*dt);

figure(4)hold off

## Appli
ation: Pit
h Estimation

- $\blacktriangleright$  Autotuning guitar http://www.technologyreview.com/Infotech/19462/page1/
	- $\triangleright$  much of article is on mechanics
	- ⊲ somewhere we must be estimating <sup>p</sup>it
	h of <sup>a</sup> string
- $\blacktriangleright$  Simple approach is to use Fourier transform
	- ⊳ refine using "harmonic comb" http://ccrma.stanford.edu/~jos/ SimpleStrings/Plucked\_Struck\_String\_Pitch\_Estimation.html
	- $\triangleright$  look for the fundamental frequency  $\hat{f}_0$  such that the sum of (log) power in the fundamental and harmoni
	s is maximized.

Transform Methods & Signal Processing (APP MTH 4043): lecture 01 – p.27/61

Simple version, choose  $f_0$  that maximizes

*K* $\sum\log|X(kf_0)|$ *k*=1

where *K* is the number of harmonics to include and *X* is the Fourier transform of the signal.<br>Case wust he taken to shapes *K*, and akin any mission harmonics. Care must be taken to choose  $K_\cdot$  and skip any missing harmonics.

Transform Methods & Signal Processing (APP MTH 4043): lecture 01 – p.27/61

## Example spectrogram

Spectrogram shows frequency content over time.<br>This content of the content of the content of the content This example is the Guitar <sup>p</sup>lu
k we heard earlier.

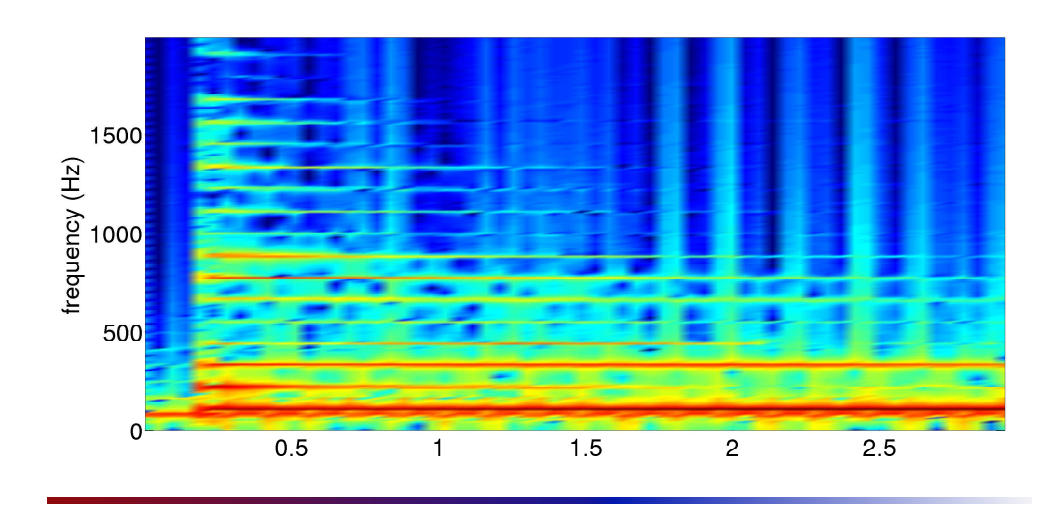

Transform Methods & Signal Processing (APP MTH 4043): lecture 01 – p.28/61

### Example spectrogram

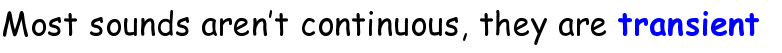

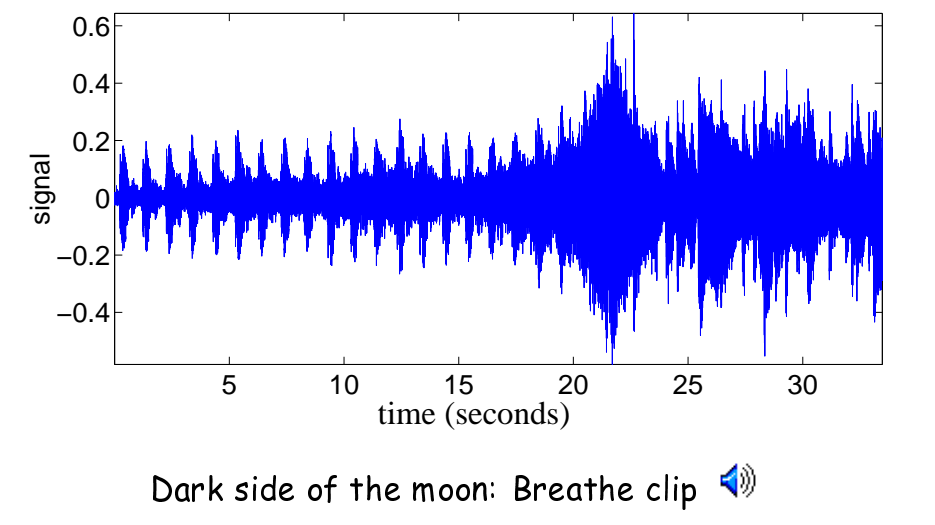

Transform Methods & Signal Processing (APP MTH 4043): lecture 01 – p.29/61

The clip of sound is from the first 30 seconds or so of "Breathe" from the album "The Dark<br>Side of the Maar", by Pirk Flavd Side of the Moon", by Pink Floyd.

It is <sup>a</sup> perfe
t lip, be
ause it in
orporates mid-term periodi
ities, and sounds ranging from mechanical to musical, and we can see the difference when we examine the spectrogram.<br>''

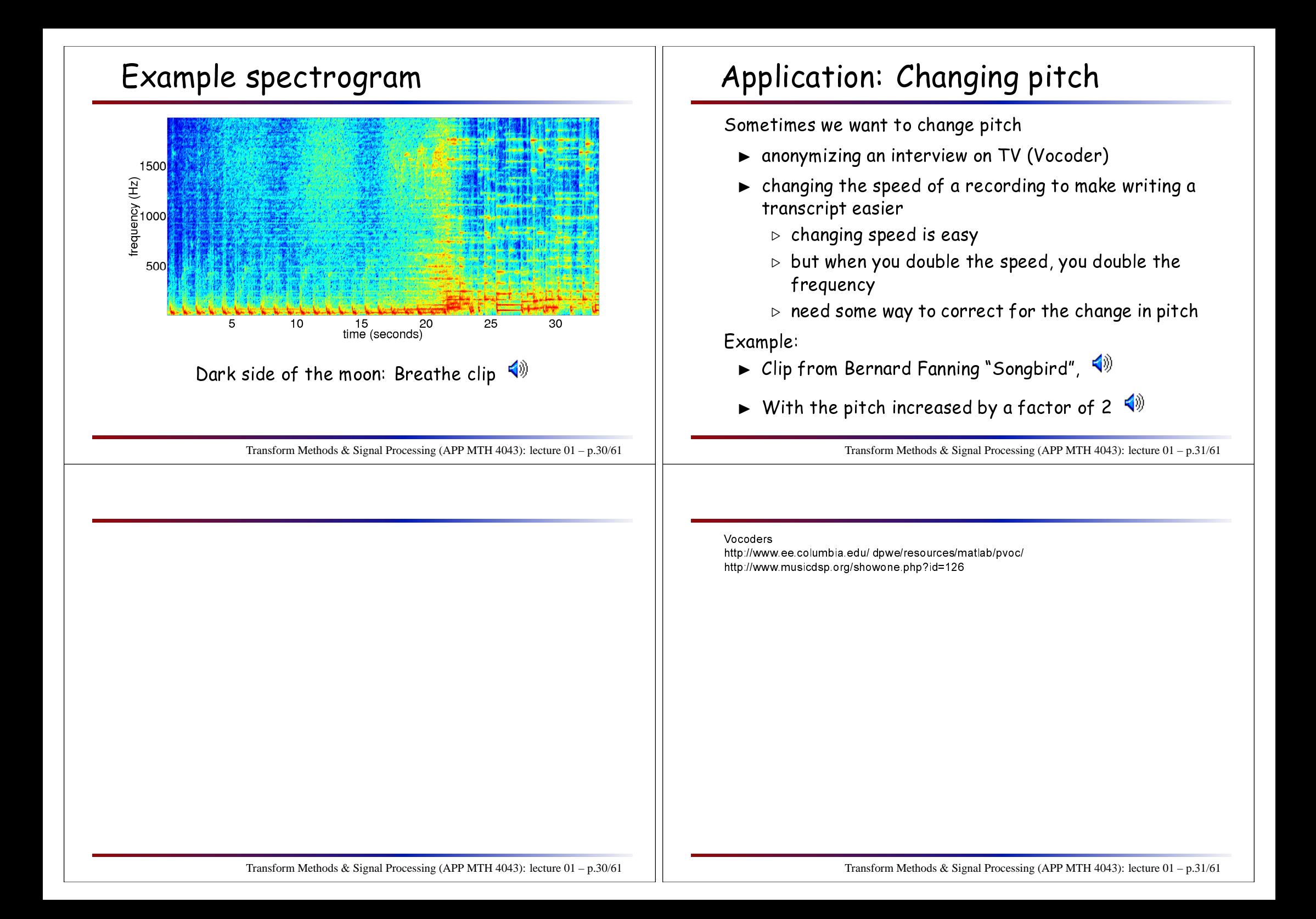

### Appli
ation: Compression

- $\blacktriangleright$  raw audio, image and video files are large
- $\blacktriangleright$  want to compress them
- $\blacktriangleright$  best compression ratios allowed if we drop some data
- $\blacktriangleright$  want to make sure that the data we drop is not per
eptually important
- $\blacktriangleright$  examples:
	- ⊲ JPEG images
	- ⊲ MP3 audio
- $\blacktriangleright$  both do compression in the frequency domain

### Application: Acoustic fingerprints

- $\blacktriangleright$  How could we get a computer to identify a song?
	- ⊳ last.fm can use fingerprints to ID songs, because<br>———————————————————— ID3 tags in songs (put in by users) often have typos <www.last.fm>.
- $\blacktriangleright$  Very large database of possible songs
	- $\triangleright$  fingerprint needs to be much smaller than song
	- $\triangleright$  even smaller than compressed song
- $\blacktriangleright$  how do we deal with degradation
	- ⊲ introdu
	ed noise
	- ⊲ song might have been ompresse<sup>d</sup>
	- ⊲ maybe not all of song is <sup>p</sup>layed/heard
- $\blacktriangleright$  natural to do it in the frequency domain

Transform Methods & Signal Processing (APP MTH 4043): lecture 01 – p.33/61

An example patent: "Audio fingerprinting system and method", United States Patent<br>7.012.201. E Halm W. Hiskan Marab 14, 2006 7,013,301, F. Holm, W. Hicken, March 14, 2006, http://patft1.uspto.gov/netacgi/nph-Parser?Sect1=PTO2&Sect2= HITOFF&p=1&u=/netahtml/PTO/search-bool.html&r=1&f=G&l=50&co1=AND&d=PTXT&s1=7,013,301.PN.&OS=PN/7,013,301&RS=PN/7,013,301

Another example: "Audio signal feature extraction", European Patent EP1403783, MORI YOSHIHIRO, OGAWA TOMOKI, MOCHINAGA KAZUHIRO, 2004-03-31, <http://swpat.ffii.org/pikta/txt/ep/1403/783/>

Both use frequencies present in a song to fingerprint it.

Transform Methods & Signal Processing (APP MTH 4043): lecture 01 – p.32/61

### Appli
ation: Trans
ription

Allegri's "Miserere,"  $\mathbf{\color{red}N^{y}}$  was written in 1638, but by order of the Pope, it could only be sung in the Sistine Chapel during Easter week. About <sup>140</sup> years later <sup>a</sup> teenager heard the <sup>p</sup>ie
e, and wrote the s
ore from memory. There is some argument about whether he released it, or someone else did, but this is the perhaps the first example of teenagers vs the music industry.

- $\blacktriangleright$  transcription is the process of taking audio, and onverting it to written musi (a s
ore).
- $\blacktriangleright$  it turns out to be jolly hard to get a computer to transcribe a general piece of music - we need to deal with transients.

Transform Methods & Signal Processing (APP MTH 4043): lecture 01 – p.34/61

## Some 2D integral transforms

 $\blacktriangleright$  Radon Transform (see also Hough transform)

 $F(\rho, \theta) = \int_{-\infty}^{\infty} \int_{-\infty}^{\infty} f(x, y) \, \delta(\rho - x \cos \theta - y \sin \theta) \, dx \, dy$ 

 $\blacktriangleright$  2D Fourier transform (can go to N-dimensional)

$$
F(u,v) = \int_{-\infty}^{\infty} \int_{-\infty}^{\infty} f(x,y) e^{-2\pi i (ux+vy)} dx dy
$$

 $\blacktriangleright$  Hankel transform (see also Fourier-Bessel)

$$
F(u,v) = \int_{-\infty}^{\infty} \int_{-\infty}^{\infty} f(r) e^{-2\pi i (ux+vy)} dx dy
$$

Fourier trans. with <sup>a</sup> radially symmetri kernel

Transform Methods & Signal Processing (APP MTH 4043): lecture 01 – p.35/61

### An example: Radon transform

$$
F(\rho,\theta) = \int_{-\infty}^{\infty} \int_{-\infty}^{\infty} f(x,y) \, \delta(\rho - x \cos \theta - y \sin \theta) \, dx \, dy
$$

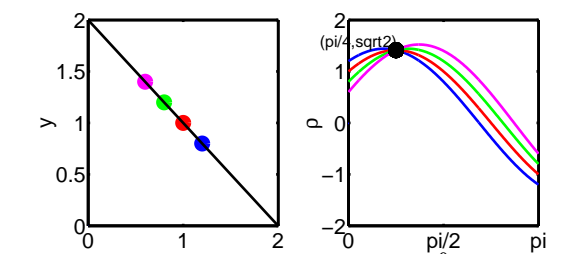

### An example: Radon transform

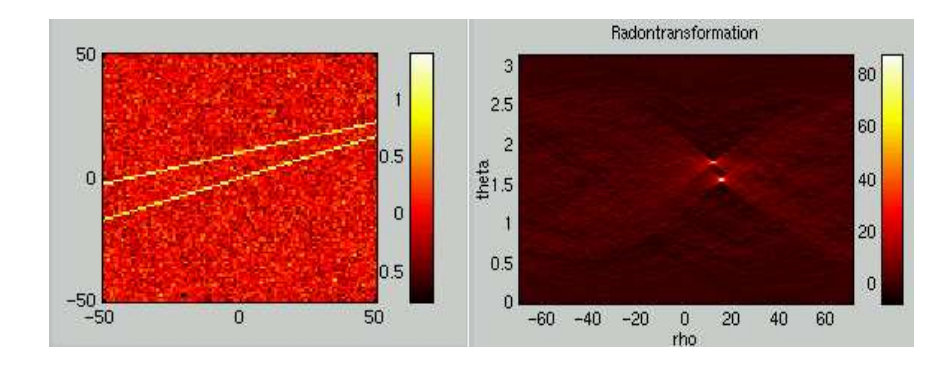

<http://eivind.imm.dtu.dk/staff/ptoft/Radon/Radon.html>

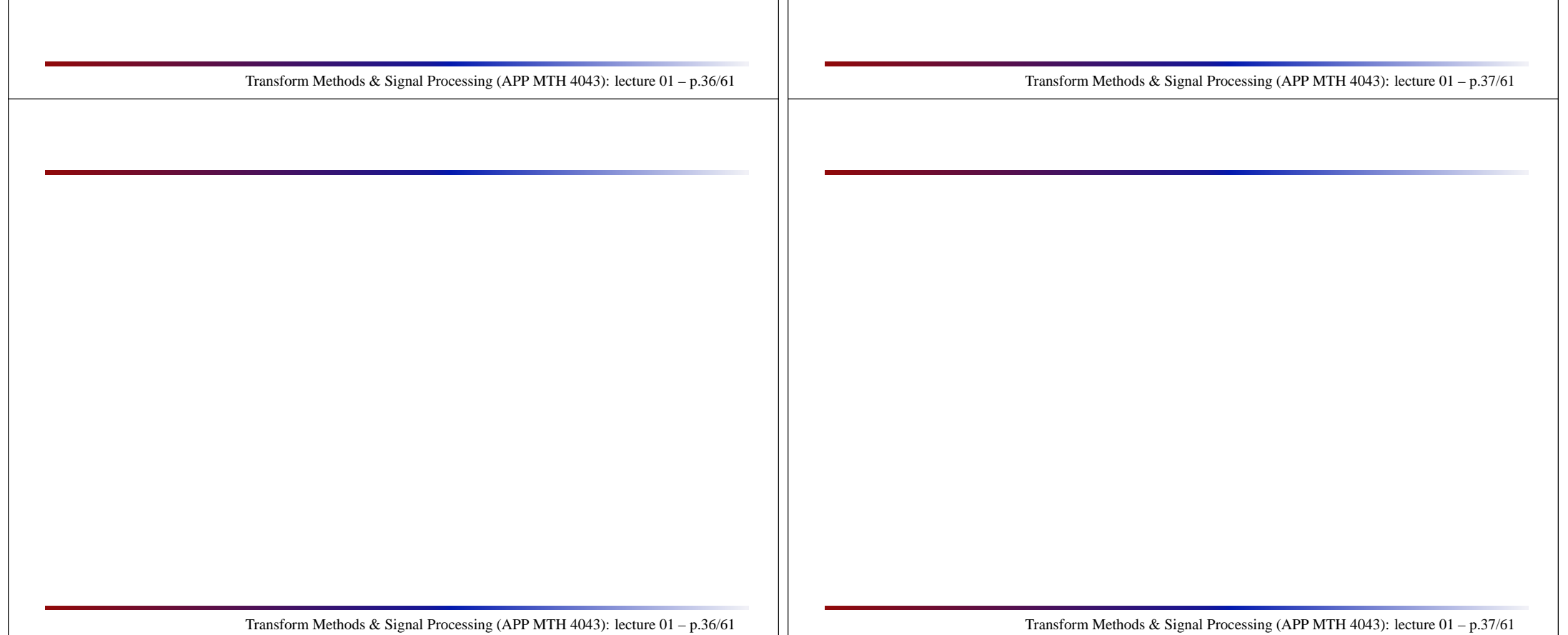

### Other integral transforms

- $\blacktriangleright$  Wavelet transform, H-transform, Haar-transform
- $\blacktriangleright$  Z-transform
- $\blacktriangleright$  Laplace-Stieltjes and Fourier-Stieltjes
- ► bilateral-Laplace ( $\int_{-\infty}^{\infty}$ )
- ► Buschman and Mehler-Fock transforms, (power fun
tions and Legendre polynomials)
- ► G- and Narain G-Transform (Meijer G-function)
- $\blacktriangleright$  Hartley transform (cas = sin + cos)
- ► Hankel (Fourier-Bessel), Kontorovich-Lebedev and,<br>Meijan trougferme (Bessel functions) Meijer transforms (Bessel fun
tions)
- $\blacktriangleright$  Stieltjes transform (gamma function and power)
- $\blacktriangleright$  Abel transform (generalization of Hilbert transform)

Transform Methods & Signal Processing (APP MTH 4043): lecture 01 – p.38/61

### Relationships between transforms

- $\blacktriangleright$  Cosine transform =  $\mathfrak{R}\{\mathsf{Fourier transform}\}$
- $\blacktriangleright$  Sin transform =  $\mathfrak{I}\{\mathsf{Fourier transform}\}$
- $\blacktriangleright$  Laplace transform related to Fourier transform
- $\blacktriangleright$  Fourier transform related to Fourier series (not the same)
- ► Wavelet transform related to Short Time Fourier<br>transform transform
- $\blacktriangleright$  Others ...

Transform Methods & Signal Processing (APP MTH 4043): lecture 01 – p.39/61

### Basis functions

How do you represent <sup>a</sup> fun
tion?

◮ <sup>a</sup> fun
tion is <sup>a</sup> weighted sum (or integral) of basis functions

$$
f(t) = \sum_{k} a_{k} g_{k}(t)
$$

$$
f(t) = \int a(s)g(t,s)ds
$$

- $\blacktriangleright$  simplest case:  $a(s) = f(s)$ ,  $g(t,s) = \delta(t-s)$
- $\blacktriangleright$  a transformation is a change of basis

### Linear algebra example

How do you represent a vector?

 $\blacktriangleright$  a vector is a weighted sum of basis vectors

$$
\mathbf{f} = \sum_k a_k \mathbf{g}_k
$$

- ► simplest case:  $a_k = f_k$ ,  $\mathbf{g}_k = (0, \ldots, 0, 1, 0 \ldots, 0)^t$
- $\blacktriangleright$  a transformation is a change of basis

$$
A\mathbf{f}=\sum_k b_k \mathbf{h}_k
$$

 $\blacktriangleright$  note that discrete-time (finite) case, is just the same

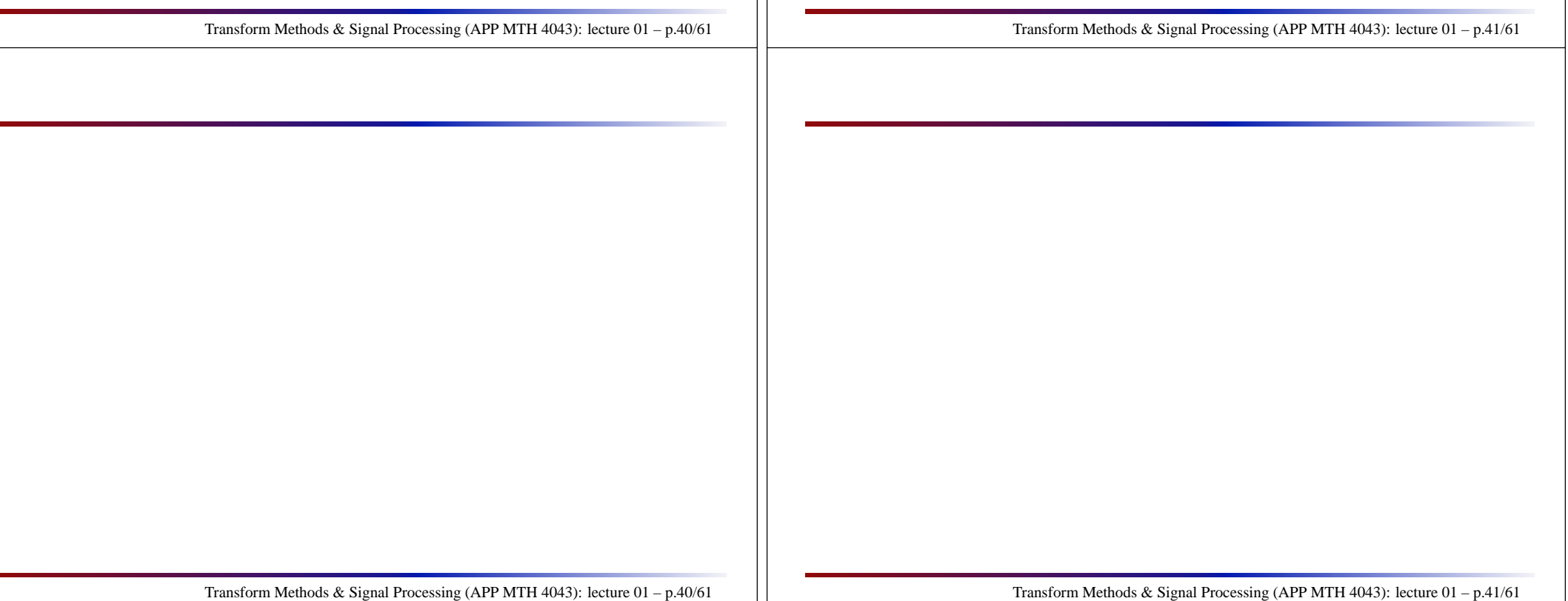

## Examples of integral transforms

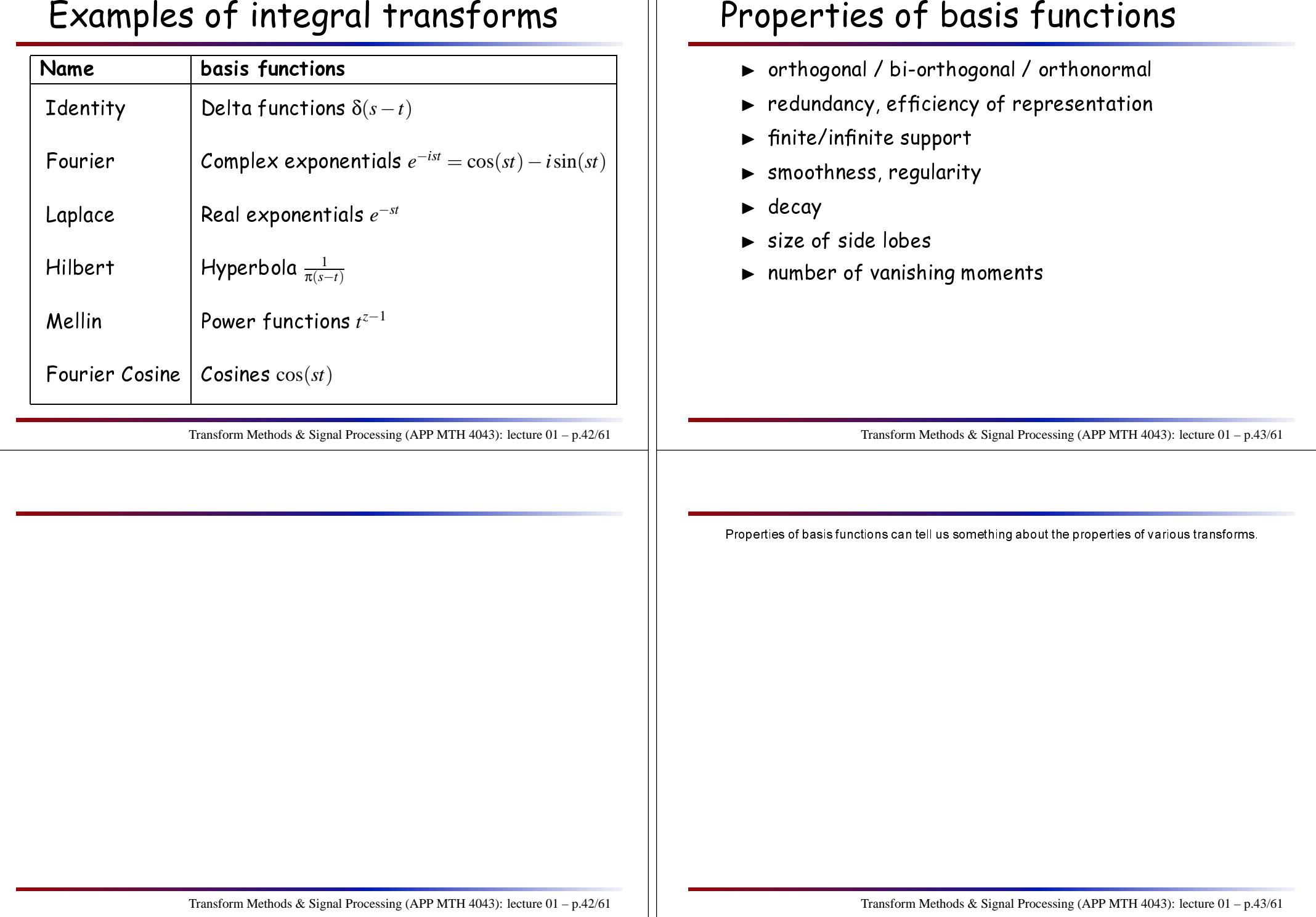

# Transform properties

- $\blacktriangleright$  existence (when does integral converge)
- $\blacktriangleright$  invertible (can we get back the original signal)
- $\blacktriangleright$  complexity (how much work to compute)
- $\blacktriangleright$  continuous vs discrete
- $\blacktriangleright$  how does the transform behave when we change the original signal?
	- $\triangleright$  e.g. stretch the original signal
	- ⊲ e.g. onvolve two signals
- $\blacktriangleright$  leakage (related to regularity and decay)

#### Inversion

Story of the frog prin
e

=> transformations an be invertible Story of Pygmalion

 => not all transformations are invertible How do we decide which is which?

- $\blacktriangleright$  basis functions must not loose any information
- $\blacktriangleright$  must be a practical way to extract the information ba
k
- $\blacktriangleright$  mapping must be one to one (preserves information in some way)
- $\blacktriangleright$  orthogonal basis

Transform Methods & Signal Processing (APP MTH 4043): lecture 01 – p.45/61

The Frog Prince was turned into a frog by an evil witch. A princess restores him with a kiss.<br>'

Pygmalion is a mythological figure who fell in love with a statue he made. He prays to Venus (goddess of love), and she transforms the statue into <sup>a</sup> human (Galatea). [http://en.wikipedia.org/wiki/Pygmalion\\_\(mythology\)](http://en.wikipedia.org/wiki/Pygmalion_(mythology))

- $\blacktriangleright$   $\;$  In some more modern (19th century versions she rejects him)
- ◮ Many movies based on the same theme:
	- ⊳ 80's Weird Science
	- ⊲ now: BuffyBot (BTVS, "I Was Made to Love You")

Transform Methods & Signal Processing (APP MTH 4043): lecture 01 – p.44/61

### Inversion

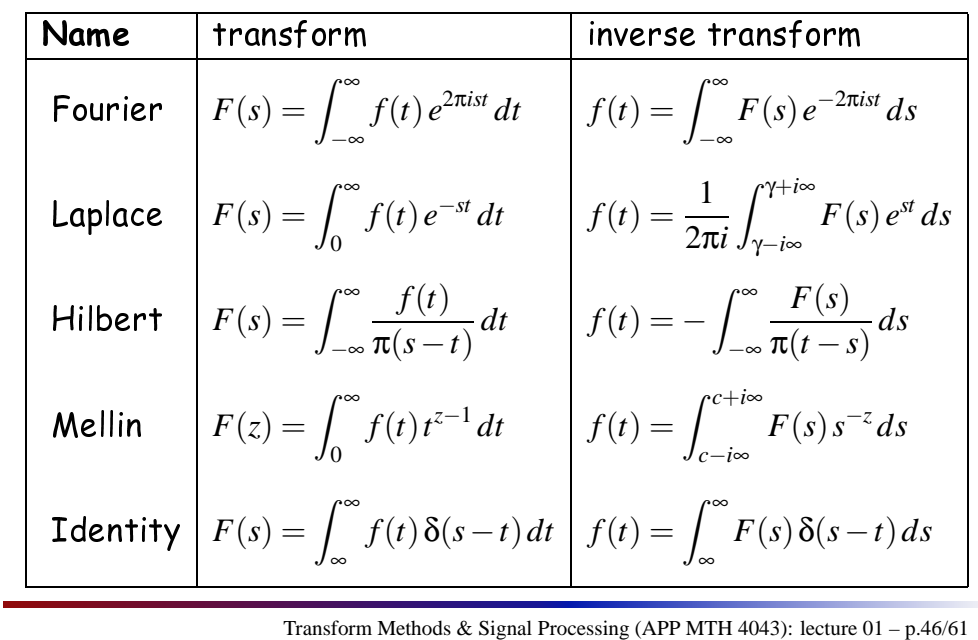

# Transform omplexity

- $\blacktriangleright$  mainly an issue for discrete transformations
- $\blacktriangleright$  crude (numerical) integration not very efficient
- $\blacktriangleright$  length  $N$  data, direct transformation  $O(N^2)$
- $\blacktriangleright$  Efficient algorithms exist
	- ⊲ Fourier: Cooley-Tukey *<sup>O</sup>*(*<sup>N</sup>* log*N*)
	- $\triangleright$  Wavelet: pyramidal filter bank  $O(N)$

Transform Methods & Signal Processing (APP MTH 4043): lecture 01 – p.47/61

# Key transform property

What do they do?

- $\blacktriangleright$  Radon highlights <mark>lines</mark> in an image
- $\blacktriangleright$  Fourier transformation highlights <mark>frequencies</mark>
- ► Short Time Fourier Transformation (spectrogram) transi<mark>ent frequen</mark>cies
- $\blacktriangleright$  Wavelet transformation highlights transi<mark>ent fluctuations</mark>

Property they highlight is related to basis fun
tions.

## What will we miss?

Too mu
h!

- $\blacktriangleright$  analogue devices (antenna, optical devices, analogue filters)
- ► Transform techniques for solving physical problems (e.g. DEs) where solution an be written in terms of basis fun
tions, e.g. heat diffusion, vibration, ...
- ► other transforms: Laplace, Laplace-Stieltjes, Fourier-Stieltjes, wavelet pa ket, framelets, liftings
hemes, ...
- $\blacktriangleright$  too much else, ...

Transform Methods & Signal Processing (APP MTH 4043): lecture 01 – p.49/61

Transform Methods & Signal Processing (APP MTH 4043): lecture 01 – p.48/61

# Basi terminology

This ourse relies on your knowledge of omplexnumbers, and basic calculus. We will briefly recap some of the assumed knowledge here, in par<sup>t</sup> to ensure we are aware of the notation that will be used in this course..

### Complex numbers

 $x = a + ib$ , where  $i = \sqrt{-1}$ 

- $\blacktriangleright$  real part of *x* is  $\Re(x) = a$
- $\blacktriangleright$  imaginary part of *x* is  $\mathfrak{I}(x) = b$
- ◮ omplex onjugate *<sup>x</sup>*<sup>∗</sup> <sup>=</sup> *<sup>a</sup>*−*ib*
- $\blacktriangleright$  Hermitian of a complex matrix  $A = [a_{ij}]$  is  $A^H = [a^*_{ji}]$ .
- $\blacktriangleright$  identities
	- $e^{ix} = \cos(x) + i\sin(x)$  $\triangleright$  cos(x) =  $\frac{1}{2} (e^{ix} + e^{-ix})$  $\Rightarrow$  sin(*x*) =  $\frac{1}{2i} (e^{ix} - e^{-ix})$

Transform Methods & Signal Processing (APP MTH 4043): lecture 01 – p.51/61

You should have gained a working knowledge of complex numbers before starting this course  $\longrightarrow$  if not, please see me as soon as possible.

Transform Methods & Signal Processing (APP MTH 4043): lecture 01 – p.50/61

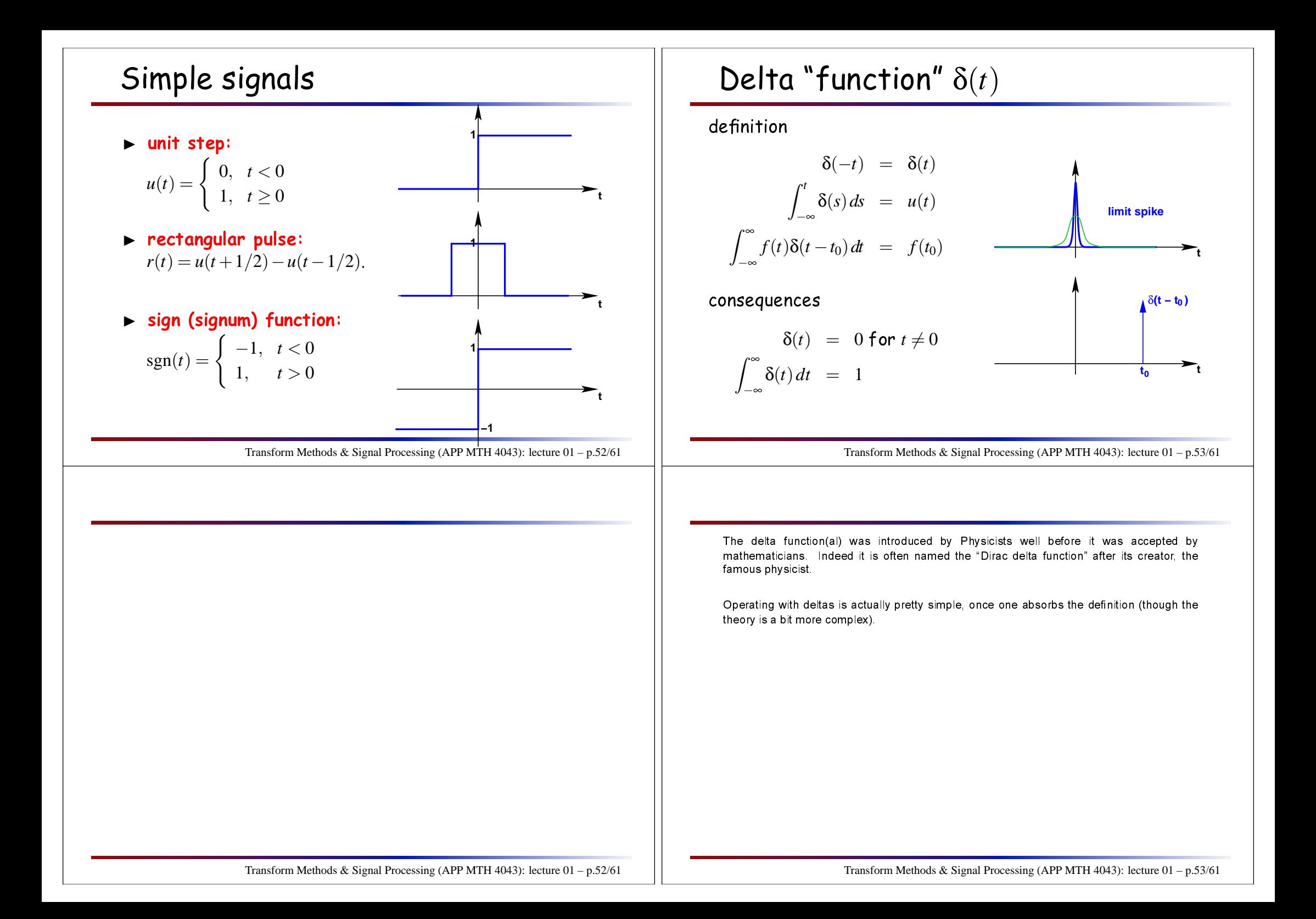

### Some useful functions: sinc

#### The <mark>sinc</mark> function

$$
\text{sinc}(x) = \begin{cases} 1, & \text{if } x = 0\\ \frac{\sin \pi x}{\pi x}, & \text{otherwise,} \end{cases}
$$

Properties:

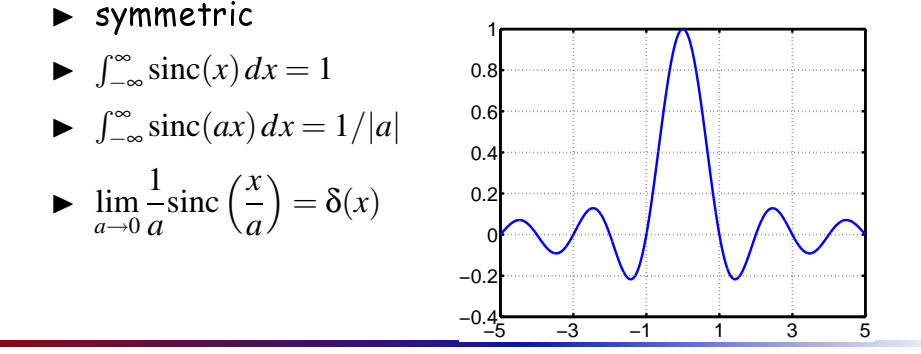

Transform Methods & Signal Processing (APP MTH 4043): lecture 01 – p.54/61

The sinc function will be often used because it is the Fourier transform of a rectangular pulse.<br>-

There are multiple definitions of the sinc function: we use the normalized sinc function, but there's at least one other possibility:

 $\blacktriangleright$  normalized sinc:

$$
\text{sinc}(x) = \begin{cases} 1, & \text{if } x = 0\\ \frac{\sin \pi x}{\pi x}, & \text{otherwise,} \end{cases}
$$

 $\blacktriangleright$  unnormalized sinc

$$
\text{sinc}(x) = \begin{cases} 1, & \text{if } x = 0\\ \frac{\sin x}{x}, & \text{otherwise,} \end{cases}
$$

Note that  $\sf{sinc}$  is an abbreviation of the full name " $\sf{sine}$  cardinal".

### Signal characteristics

- ◮ even: *<sup>x</sup>*(−*<sup>t</sup>*) <sup>=</sup> *<sup>x</sup>*(*t*)
- ► **odd:**  $x(-t) = -x(t)$
- $\blacktriangleright$  any signal  $x(t) = x_{\text{even}}(t) + x_{\text{odd}}(t)$  where

$$
x_{\text{even}}(t) = \frac{1}{2} [x(t) + x(-t)] \text{ and } x_{\text{odd}}(t) = \frac{1}{2} [x(t) - x(-t)]
$$

- ◮ Hermitian: *<sup>x</sup>*(−*<sup>t</sup>*) <sup>=</sup> *<sup>x</sup>*<sup>∗</sup>(*t*)
- rightharpoonup  $x(t+nT) = x(t)$  for any  $n = 1, 2, \ldots$ , and some  $T > 0$ .

Transform Methods & Signal Processing (APP MTH 4043): lecture 01 – p.55/61

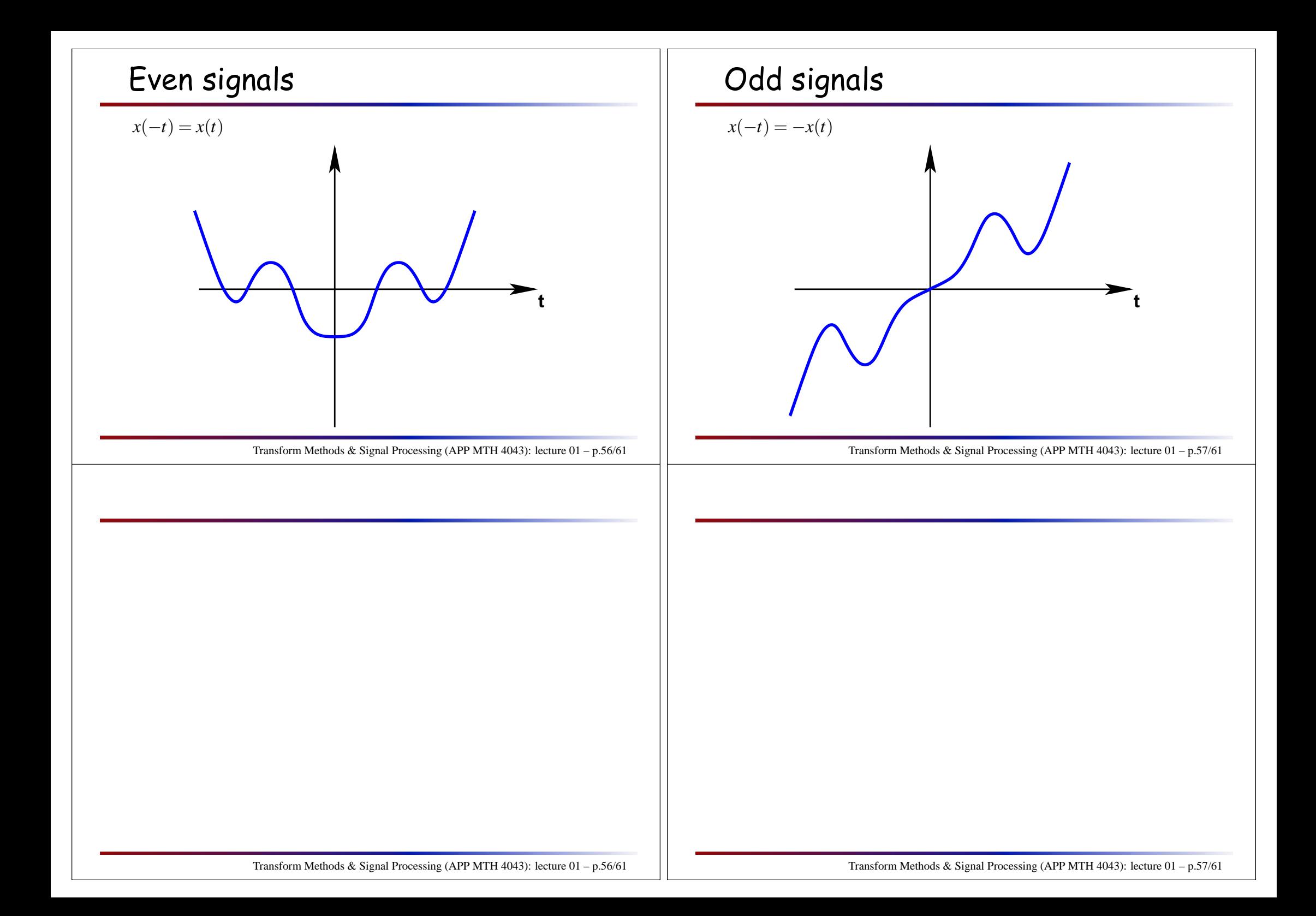

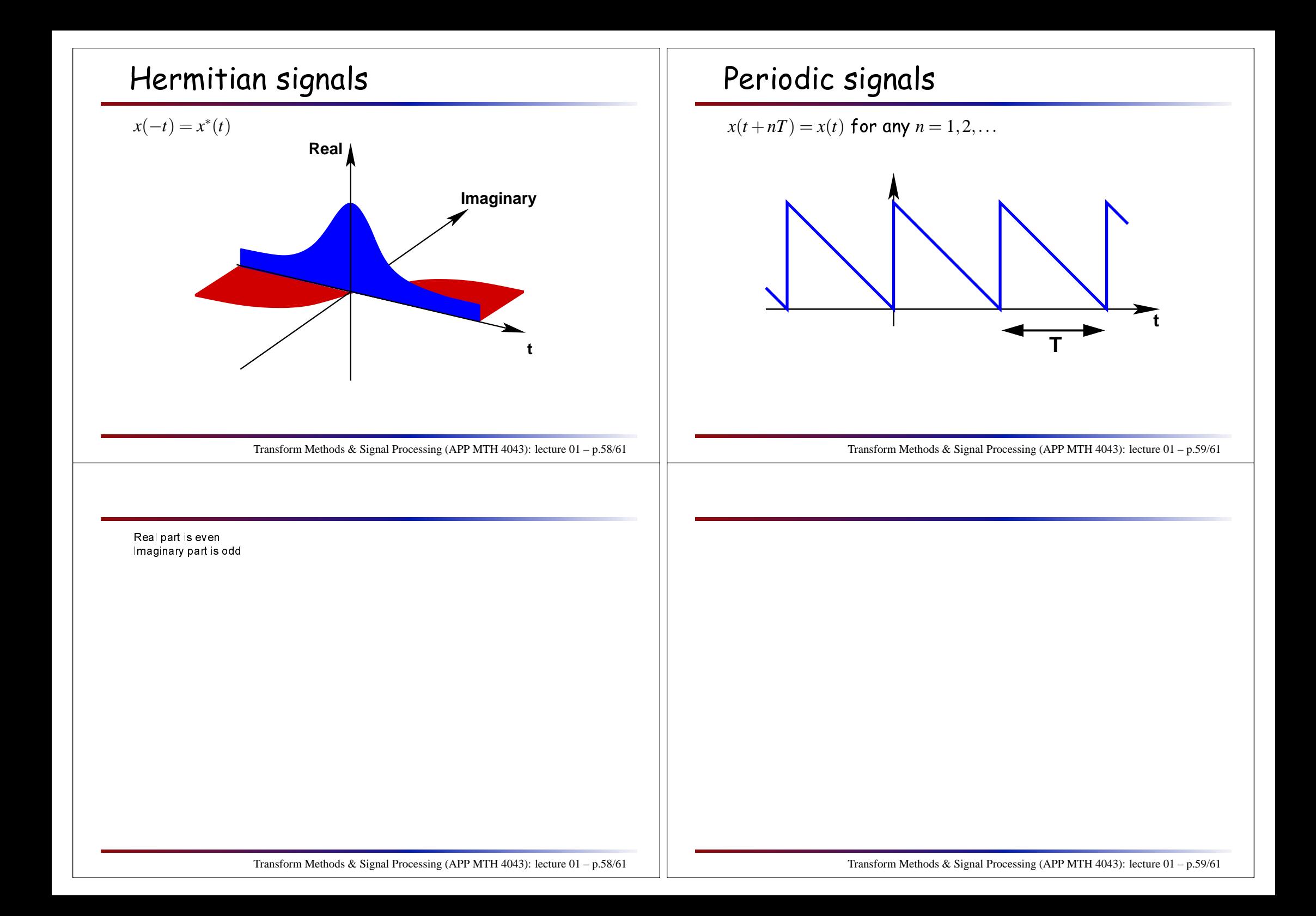

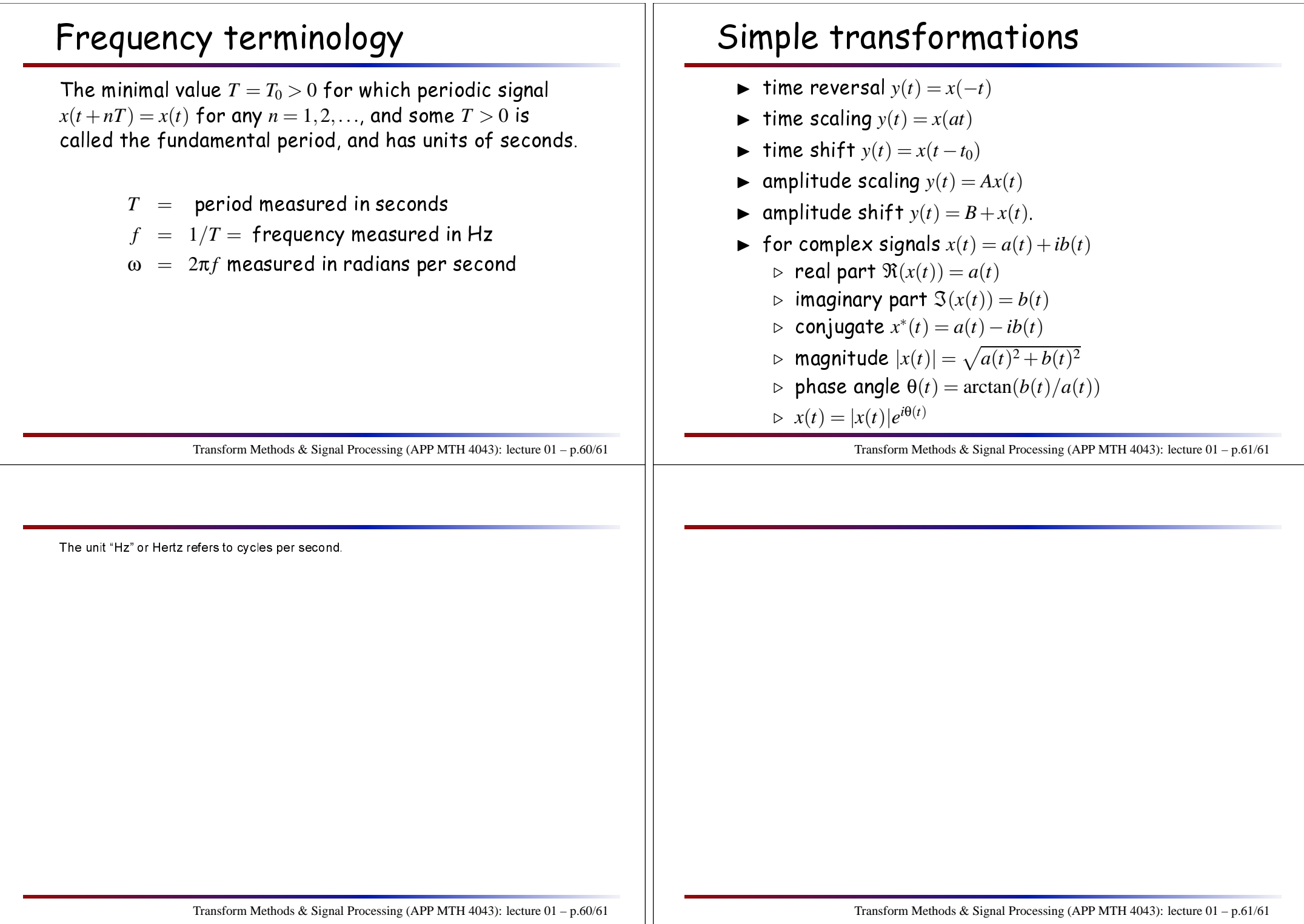